# **Internet Number Registry Services the Next Generation**

**RDAP** 

#### **Overview**

- What are registry services
- Today's registry services
- Next generation registry services

[:](): f) [:]:;[:

### What are registries

- Organizations running registry services
  - With authority for registration of some 'public resource'
- Public databases describing status of resources
  - Land titles, vehicle registrations, phone numbers
  - Domain Names
  - Internet Number Resources (INRs) IPv4, IPv6, ASNs
- Internet address registries
  - RIRs, NIRs, LIRs
  - Authoritative registry/database function
  - Public registry service function

(::/((f...f))(::/::/ii)

### **APNIC** registry services

- Whois
  - Public registry lookup service
- Registration Data Access Protocol (RDAP) (NEW since 2015)
  - API for access to "whois" registry data
- Resource Public Key Infrastructure (RPKI) (since 2010)
  - PKI for INRs

## Whois

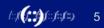

#### **Whois**

- Query service on TCP port 43 (RFC 812, 1982)
- Two databases in one
  - Public network management database
  - Routing Registry (RR)
- · Very simple, limited service

#### **Whois at APNIC**

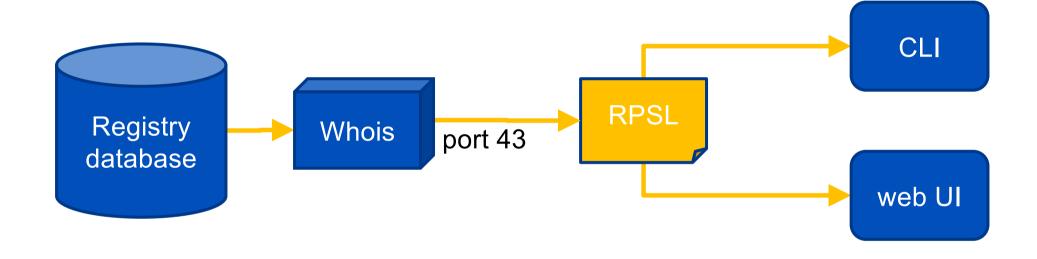

#### Whois command line

```
$ whois -h whois.apnic.net 2001:0DED:8000::/48
                                                                  Query to port 43
% [whois.apnic.net]
                               http://www.apnic.net/db/dbcopyright
% Whois data copyright terms
% Information related to '2001:ded:8000::/48'
% Abuse contact for '2001:ded:8000::/48' is 'contact@iifon.org'
inet6num:
               2001:ded:8000::/48
netname:
               IIFON-IN
                                                                  RPSL response
descr:
               India Internet Foundation
country:
               TΝ
org:
               ORG-IIF1-AP
admin-c:
               TTFA2-AP
tech-c:
               IIFA2-AP
status:
               ASSIGNED PORTABLE
mnt-bv:
               APNIC-HM
mnt-routes:
               MAINT-IIFON-IN
mnt-irt:
               IRT-IIFON-IN
remarks:
               To report network abuse, please contact mnt-irt
remarks:
               For troubleshooting, please contact tech-c and admin-c
remarks:
remarks:
               Report invalid contact via www.apnic.net/invalidcontact
remarks:
               2018-08-31T13:00:58Z
last-modified:
               APNIC
source:
```

#### Whois www interface

#### **APNIC APNIC Whois Search** To assist you with debugging problems, this whois query was received from IP Address: 2001:dc0:2001:210:f1b5:d3be:32f4:2e84 If you experience problems with this form, try the legacy search form. % APNIC found the following authoritative answer from: whois.apnic.net % [whois.apnic.net] % Whois data copyright terms http://www.apnic.net/db/dbcopyright.html % Information related to '2001:ded:8000::/48' % Abuse contact for '2001:ded:8000::/48' is 'contact@iifon.org' 2001:ded:8000::/48 inet6num: IIFON-IN netname: descr: India Internet Foundation country: org: ORG-IIF1-AP IIFA2-AP admin-c: tech-c: IIFA2-AP ASSIGNED PORTABLE status: mnt-by: APNTC-HM mnt-routes: MAINT-IIFON-IN mnt-irt: IRT-IIFON-IN remarks: remarks: To report network abuse, please contact mnt-irt remarks: For troubleshooting, please contact tech-c and admin-c Report invalid contact via www.apnic.net/invalidcontact remarks: remarks: last-modified: 2018-08-31T13:00:58Z source: APNIC

**HTML** wrapper

Same RPSL response

#### Whois - limitations

- 'Blob' query and result formats
  - Automation is difficult
  - Registry-specific queries and responses
- No authentication/authorization/accounting model
  - Built for public service only
- Most servers serve US-ASCII only
  - i18n is undefined
- No redirection
  - User/client must find the right server

### **RDAP**

Registration Data Access Protocol

#### **RDAP**

- RDAP is the successor to the ageing WHOIS protocol
- Like WHOIS, RDAP provides...
  - Access to registration data: domain names, ASNs, and IP addresses
- Unlike WHOIS, RDAP provides...
  - Structured request and response semantics
  - Differentiated access
  - Internationalization
  - Redirection

### RDAP: designed for automation

- Query: REST
  - REpresentational State Transfer via HTTP
  - Inherits many useful features from HTTP/HTTPS
  - Query defined within URL issued to RESTful server

example: https://rdap.apnic.net/ip/2001:dc0:2001:11::194

- Response: JSON
  - JavaScript Object Notation
  - Translates directly into data types in modern programming languages like JavaScript/HTML5, Java, Perl, Python, Ruby

#### **RDAP** access control

- REST allows for service differentiation
  - General public vs authorized access
  - Public vs privileged information
  - Rate limiting and so forth
- Implemented using standard web authentication
  - OAuth, OpenID under development in IETF draft process

[::]([<mark>]::1</mark>]](::]::](:)

#### **RDAP** internationalization

- RDAP content is UTF-8 encoded UNICODE
- Normally RDAP fetches all encodings
  - Client gets to pick preference
  - But server could use client 'language hint' via HTTP

[:]([[:]:])[:]:[:]:[:]:]

### **RDAP** query redirection

- RDAP uses HTTP mechanism to redirect
  - '302 redirect temporary' points to temporary URL for this query
  - In case query is for resource that server knows is held elsewhere
- Globally coordinated redirection
  - IANA registry of all delegations in RDAP with base URL
- Result: RDAP can find 'most specific' registry
  - No more 'this record has moved' responses!

APNIC

### **RDAP**

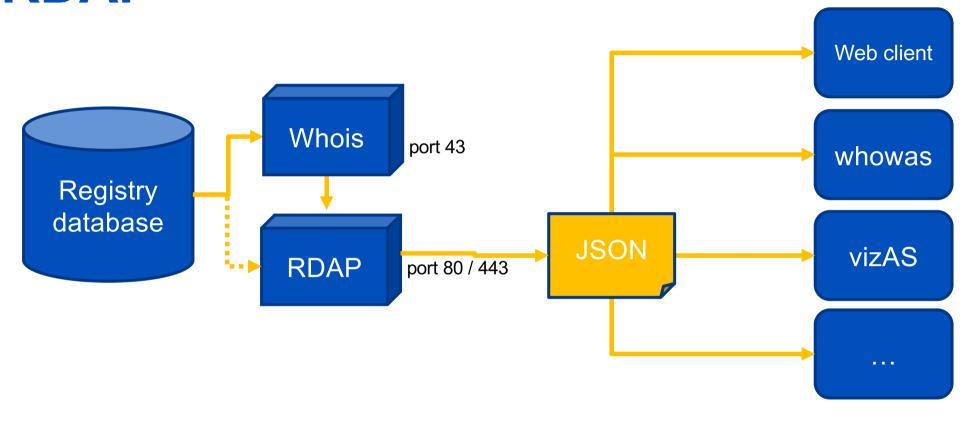

[::](**[:::]**)[::[::[::]

#### **RDAP JSON raw**

#### \$ curl https://rdap.apnic.net/ip/2001:0DED:8000::/48

```
{"rdapConformance":["history version 0","cidr0", "rdap level 0"], "notices":[{"title": "Source", "description":["Objects
returned came from source", "APNIC" | }, { "title": "Terms and Conditions", "description": ["This is the APNIC WHOIS Database
query service. The objects are in RDAP
format."],"links":[{"value":"https://rdap.apnic.net/ip/2001:0DED:8000::/48","rel":"terms-of-
service", "href": "http://www.apnic.net/db/dbcopyright.html", "type": "text/html" } ] } ], "country": "IN", "events": [{"eventAction
":"last changed", "eventDate": "2018-08-31T13:00:58Z"}], "name": "IIFON-IN", "remarks": [{"description": ["India Internet Foundation"], "title": "description"}, {"description": ["------", "To
report network abuse, please contact mnt-irt", "For troubleshooting, please contact tech-c and admin-c", "Report invalid
contact via www.apnic.net/invalidcontact","------
"], "title": "remarks" }], "type": "ASSIGNED
PORTABLE", "ipVersion": "v6", "startAddress": "2001:ded:8000::", "endAddress": "2001:ded:8000:ffff:ffff:ffff:fffff", "links
":[{"value":"https://rdap.apnic.net/ip/2001:0DED:8000::/48","rel":"self","href":"https://rdap.apnic.net/ip/2001:ded:8000
::/48", "type": "application/rdap+json" } ], "objectClassName": "ip
network", "handle": "2001:ded:8000::/48", "entities": [{"roles": ["administrative", "technical"], "events": [{"eventAction": "las
t changed", "eventDate": "2016-09-
09T10:32:54Z"}], "vcardArray":["vcard",[["version",{},"text","4.0"],["fn",{},"text","India Internet Foundation
administrator"],["kind",{},"text","group"],["adr",{"label":"Webel Bhavan, Moni Bhandar Roon 4A, Block EP & GP Salt Lake
, Kolkata India 700091, kolkata West Ben"}, "text",["","","","","","",""]],["tel",{"type":"voice"},"text","+91-33-
40087788"],["tel",{"type":"fax"},"text","+91-33-
40087788"],["email",{},"text","contact@iifon.org"]]],"links":[{"value":"https://rdap.apnic.net/ip/2001:0DED:8000::/48",
rel": "self", "href": "https://rdap.apnic.net/entity/IIFA2-
AP", "type": "application/rdap+json" }], "objectClassName": "entity", "handle": "IIFA2-
AP"},{"roles":["abuse"],"events":[{"eventAction":"last changed","eventDate":"2016-09-
09T10:32:55Z"}], "vcardArray":["vcard",[["version",{},"text","4.0"],["fn",{},"text","IRT-IIFON-
IN"],["kind",{},"text","group"],["adr",{"label":"Webel Bhavan, Moni Bhandar Roon 4A, Block EP & GP Salt Lake , Kolkata
India 700091, kolkata West
Ben"},"text",["","","","","","",""]],["email",{},"text","contact@iifon.org"],["email",{"pref":"1"},"text","contact@iifon
.org"]]],"links":[{"value":"https://rdap.apnic.net/ip/2001:0DED:8000::/48","rel":"self","href":"https://rdap.apnic.net/e
ntity/IRT-IIFON-IN", "type": "application/rdap+json" }], "objectClassName": "entity", "handle": "IRT-IIFON-
IN" } ], "cidr0 cidrs": [{"v6prefix": "2001:ded:8000::", "length": 48}], "port43": "whois.apnic.net"}
```

HTTP "get"

**JSON** format

/::/(**/.../**)/::/::/::)

#### **RDAP JSON formatted**

```
https://rdap.apnic.net/ip/2001:0 x +
                                                                                    ☆ 👣 🗸 🗸 🖸
         C https://rdap.apnic.net/ip/2001:0DED:8000::/48
  - rdapConformance: [
       "history version 0",
       "cidr0",
       "rdap level 0"
  - notices: [
           title: "Source",
         - description: [
              "Objects returned came from source",
       },
           title: "Terms and Conditions",
              "This is the APNIC WHOIS Database query service. The objects are in RDAP format."
         - links: [
            - {
                  value: "https://rdap.apnic.net/ip/2001:0DED:8000::/48",
                  rel: "terms-of-service",
                 href: "http://www.apnic.net/db/dbcopyright.html",
                  type: "text/html"
   country: "IN",
  - events: [
           eventAction: "last changed",
           eventDate: "2018-08-31T13:00:58Z"
   ],
   name: "IIFON-IN",
  - remarks: [
         - description: [
              "India Internet Foundation"
           title: "description"
entities[0].vcardArray[1]
```

Browser with json plugin

Structured result

#### **RDAP** client

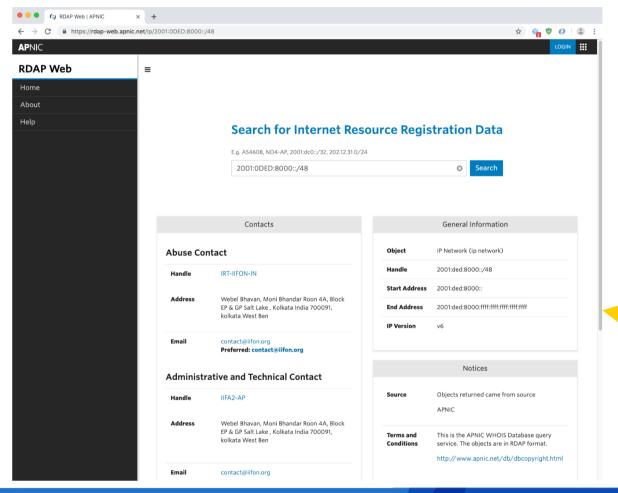

Web-based client

Processed result

https://rdap-web.apnic.net

### RDAP application (whowas)

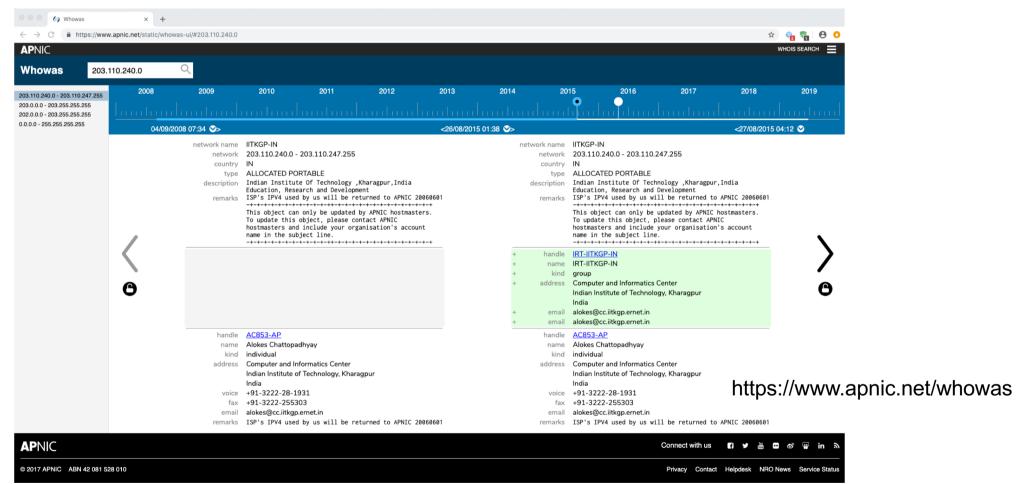

13((13)(13)(13) 21

## RDAP application (vizAS)

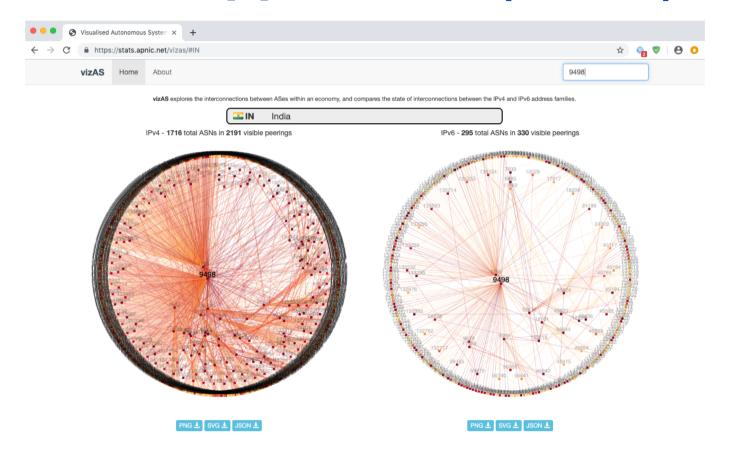

https://www.apnic.net/vizas

BGP data collected 2019-06-25.

## RDAP application (vizAS)

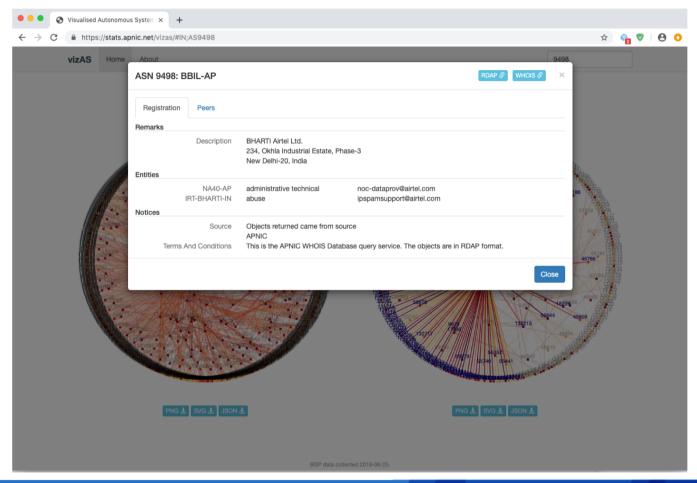

https://www.apnic.net/vizas

### **RDAP** specifications

- RFC 7480 HTTP Usage in RDAP
- RFC 7481 Security Services for RDAP
- RFC 7482 RDAP Query Format
- RFC 7483 JSON Responses for RDAP
- RFC 7484 Finding the Authoritative RDAP Service
- RFC 7485 Inventory and Analysis of WHOIS Objects

APNIC

#### **APNIC RDAP Status**

- First implemented May 2015
- Reimplemented into whowas late 2016
- Working with NIRs
  - Hope to serve <nir>.rdap.apnic.net more-specific service
- APNIC region-wide consistent service model goal for 2019
  - Working with NIRs and other RIRs
- RDAP does not include IRR data
  - Include subset of IRR data in RDAP?

**Questions?** 

vivek@apnic.net